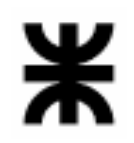

**Temario 2012 para la certificación de Corel Draw – Nivel Fundamentos** Para versión Corel Draw 13

### **Conceptos básicos**

La pantalla inicial Las barras Imágenes vectoriales y mapa de BIT, diferencias características y usos La resolución (para la web- para imprimir) Diferenciar RGB de CMYK. Cuál es la diferencia y cuándo es conveniente usar uno u otro Diferencias entre archivos cdr y jpg. Ventajas y desventajas

### **Crear objetos**

Herramientas: rectángulo, elipse, papel gráfico, polígono, espiral, estrella, etc. Formas básicas y otros objetos Formas de: flecha, orlas, de notas Dibujo de líneas y curvas Dibujar a mano alzada (lápiz) Dibujo inteligente Dibujo con medios artísticos. Opciones El pincel El diseminador La pluma caligráfica

#### **Trabajar con objetos**

Seleccionar, mover, copiar, pegar, duplicar, escalar, alinear, distribuir, modificar, soldar, intersectar, recortar, simplificar, rotar, reflejar, inclinar objetos Agrupar, desagrupar, combinar, descombinar, organizar, bloquear, desbloquear, clonar objetos Uso de herramientas: mezcla, silueta, distorsión, sombra, envoltura, extrusión, transparencia

#### **Rellenos**

Relleno uniforme. Opciones Relleno degradado: lineal, radial, cónico, cuadrado, mezcla de colores, etc. Rellenos de patrón. Opciones Rellenos de patrón con imágenes importadas Rellenos de textura. Opciones Rellenos de textura PostScript. Opciones

### **Bordes**

Aplicar color de borde Aplicar grosor de borde y estilo

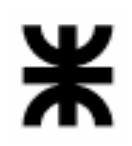

## **Textos**

Texto artístico o simple Asignar, editar formato de texto Adaptar texto a un trayecto Párrafos: formatos

## **Trabajo con archivos**

Importar dibujos, imágenes y objetos Exportar objetos Exportación para la Web

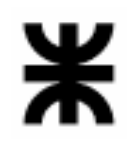

### **Temario 2012 para la certificación de Corel Draw - Nivel Avanzado**  Para versión Corel Draw 13

Para rendir el examen de certificación de Corel Draw – Nivel Avanzado, no es necesario haber rendido con anterioridad el examen de Fundamentos de Corel Draw.

En la evaluación correspondiente al nivel Avanzado de Corel Draw se incluyen todos los temas del nivel Fundamentos de Corel Draw más los que se detallan a continuación:

### **Dibujar a partir de nodos**

La herramienta Bézier Convertir objetos a curvas Manipular nodos y segmentos (nodo simétrico, nodo liso, rectángulos redondeados, sectores y arcos, convertir a curvas, escalar/rotar nodos, unión automática)

### **Tablas**

Crear tablas Cambiar tamaño de celdas Rellenos y bordes Insertar imágenes en celdas Crear textos en tablas Unir y dividir celdas

#### **Imágenes**

Insertar imagen en un objeto con PowerClip Recortar una imagen de mapa de bits Aplicar filtros a imágenes de mapa de bits Menú mapa de Bits: efectos 3D, trazos artísticos, desenfocar, cámara, transformación de color, silueta, creativo, distorsionar, ruido, perfilar, filtros de conexión

### **Textos**

Convertir a curvas Tabuladores y sangrados Columnas Listas con marcas Texto en 3D vectorial

#### **Capas**

Trabajar con capas Propiedades Líneas guías

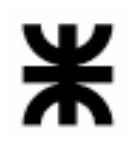

## **Impresión**

Imprimir un trabajo Vista preliminar Imprimir un diseño en varias páginas Imprimir una tarjeta varias veces en una página